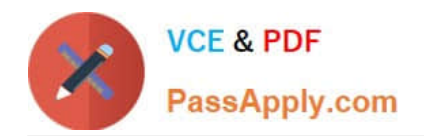

# **C2090-614Q&As**

DB2 10.1 Advanced DBA for Linux UNIX and Windows

# **Pass IBM C2090-614 Exam with 100% Guarantee**

Free Download Real Questions & Answers **PDF** and **VCE** file from:

**https://www.passapply.com/c2090-614.html**

100% Passing Guarantee 100% Money Back Assurance

Following Questions and Answers are all new published by IBM Official Exam Center

**C** Instant Download After Purchase

**83 100% Money Back Guarantee** 

- 365 Days Free Update
- 800,000+ Satisfied Customers

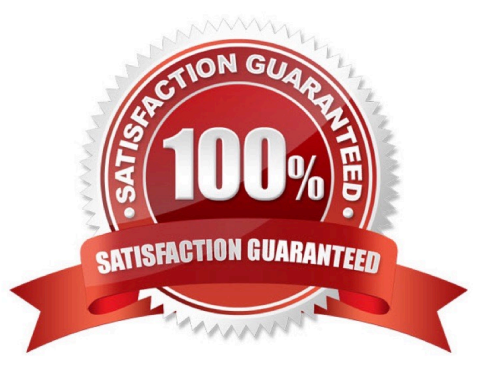

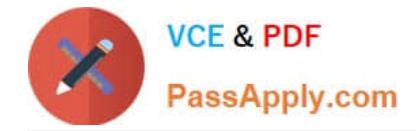

## **QUESTION 1**

An auditor has requested that all activities performed by those with SYSADM or DBADM authority be tracked. How can this be done with the db2audit tool?

- A. By creating a SYSADM ROLE and capturing SYSMAINT event records.
- B. By creating an AUDIT POLICY and associating it with SYSADM and DBADM authority.
- C. By creating a SYSADM ROLE and capturing SYSADMIN and CHECKING event records.
- D. By creating a AUDIT POLICY and associating it with SYSMAINT, SYSADMIN and CHECKING event records.

Correct Answer: B

#### **QUESTION 2**

A DBA wants to create a table named SALES that has the following characteristics:

Data for the first half of the year will reside in table space TBSP1; the index for this data will reside in table space TBSP21.

Data for the second half of the year will reside in table space TBSP2; the index for this data will reside in table space TBSP22. Which clause must be used with the CREATE TABLE statement to define this table?

A. DISTRIBUTE BY HASH

- B. PARTITION BY RANGE
- C. ORGANIZE BY DIMENSIONS
- D. ORGANIZE BY KEY SEQUENCE

Correct Answer: B

#### **QUESTION 3**

If the following statements are executed:

CREATE STOGROUP sq\_hot ON \\'/path1\\', \\'/path2\\', \\'/path3\\'; CREATE STOGROUP sq\_med ON \\'/path4\\', \\'/path5\\', \\'/path6\\'; CREATE TABLESPACE tbsp1 USING STOGROUP sq\_hot;

What is the recommended way to move table space TBSP1 from storage group SG\_HOT to storage group SG\_MED?

A. Issue an ALTER TABLESPACE statement with the \\'USING sg\_med\\' option.

- B. Issue an ALTER STOGROUP statement with the \\'MOVE tbsp1 TO sg\_med\\' option.
- C. Perform a table space RESTORE operation with the \\'USING STOGROUP sq\_hot\\' option.
- D. Use the ADMIN\_MOVE\_TABLESPACE procedure to move table space TBSP1 to SG\_HOT.

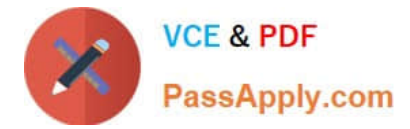

Correct Answer: A

# **QUESTION 4**

Which is a poor choice for a clustering dimension of a multidimensional clustering (MDC) table?

- A. Columns with low cardinalities
- B. Columns with high cardinalities
- C. Columns involved in roll-in or roll-out of data
- D. Columns involved in equality or range predicate queries

Correct Answer: B

## **QUESTION 5**

Which statement about DB2 Merge Backup is FALSE?

A. It can be used to merge offline backups to build full offline table space backups.

B. It can be used to merge SNAPSHOT and TSM tape backup images to create a full database backup image.

C. It can be used merge multiple offline database backups to build a cumulative single offline database backup.

D. It can be used to merge backups on a machine that is different from the machine where the backup has been created in stand-alone mode.

Correct Answer: B

[C2090-614 VCE Dumps](https://www.passapply.com/c2090-614.html) [C2090-614 Study Guide](https://www.passapply.com/c2090-614.html) [C2090-614 Braindumps](https://www.passapply.com/c2090-614.html)